## **RAGCHEWERS: Guardians of Amateur Radio!**

 **In the February 2019 issue of QST, the new head of ARRL, Howard Michel - WB2ITX, outlines the various layers or quadrants comprising amateur radio operators. In this article, he stated that ragchewers are part of the group of operators** 

**he calls, "the** *guardians of ham radio.***"—** 

 **Unlike contesters and DX chasers, whom he also considers guardians—i.e., "***classic old school practitioners of the hobby***" we are most interested in the art of** 

**communicating. We, in the 7.272 Ragchew Net, are a group of friends meeting on an established schedule, welcoming both longtime members and newcomers, and those newly licensed amateurs. As Mr. Michael states, this is "good old fashioned hamming."** 

 **We might not be superheroes like the "Guardians of the Galaxy." but each and every one on our net, as well as others "chewing" across the amateur spectrum, fosters good-natured communications and friendships. That truly makes us guardians.** 

## ★<del>~</del>~~~~~~~~~~~~~~~ **Thrown for a Loop**

 **by: Bill-KB1PKS**

**Over the past few weeks there have been several discussions on the "Chew" as well as our 160m "1721 group" about magnetic loop antennas. They seem to be growing in popularity as a compact** 

**72chew.net**

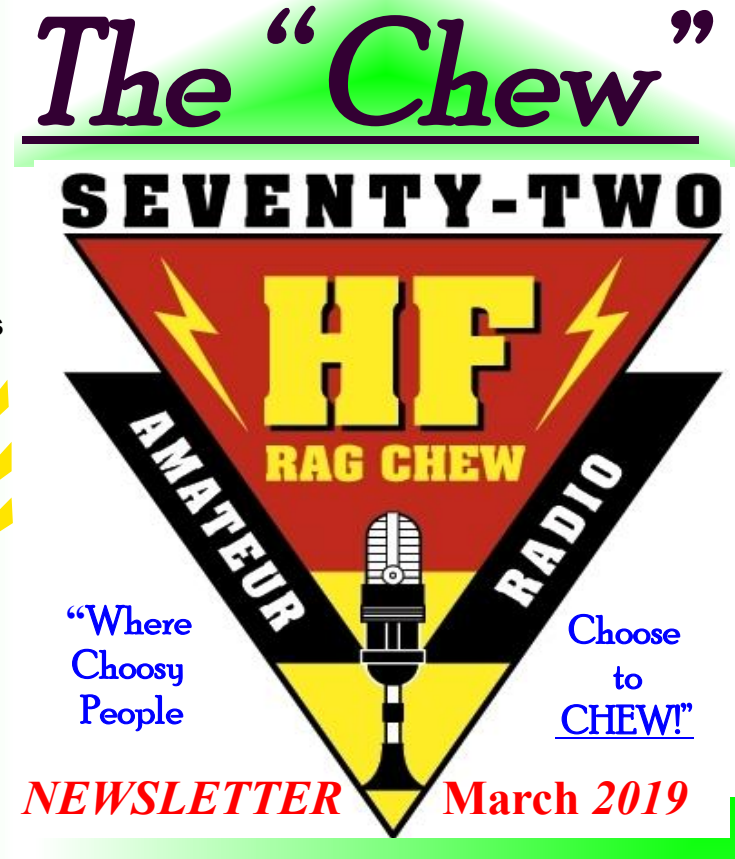

**alternative for wire and beam antennas, especially in restricted spaces.** 

**Bill-KB1PKS shares this series of You-Tube videos to whet your appetite. https://www. youtube.com/watch?v=VOKsCRaRcqg** 

 **Take a good look at the unique building methods and equipment required and don't be afraid to get your hands dirty building one of these little gems. 73s. Bill-KB1PKS** 

★<del>─</del>──<del>~</del><del>~~~</del>~~~~~~~~~~~~~

## Volunteers Wanted!

 **If you would like to be one of our Net Control Stations on a regular schedule or as an occasional fill-in, please contact our net scheduler, Ken-W3XAF**

 A Happy St. Patrick's Day to all*!* Now, enough of Winter... on to spring*!* 

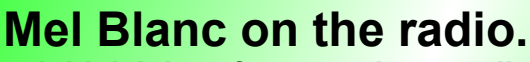

**7.272 Ragchew** 

**Begorah** 

 *~~~~~~~~~~~~~~*

 **I think it is safe to say that we all know who Mel Blanc was, but if you need a reminder, he was the voice of dozens of our favorite cartoon characters from Warner Brothers.** 

 **This evening I was reading a website biography about him and came across this humorous little tidbit. https://www.**

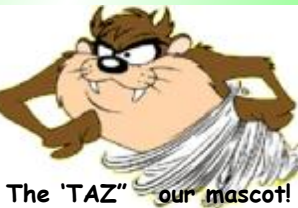

**geni.com/people/Mel-Blanc/6000000002023526882 and**

**[https://www.youtube.com/watch?](https://www.youtube.com/watch) v=WRoyZTD\_4Sk** 

*During 1977–1978, Blanc was an active CB radio operator. He often used the CB handles Bugs or Daffy and talked over the air in the Los Angeles area using his many voices. He appeared in an inter-view with clips of him having fun talking to children on his home CB radio station in the NBC Knowledge Series televi-*

*sion episode about CB radio in 1978.*   **I can only imagine how hilarious drive time would have been for those stuck in rush hour traffic when Mel took to his CB radio. "***That's All Folks* **"!** 

**73, Bob, NW3M (KXP-0247)**

**Page 1 of 2**

## **SHHHHH, it's only a WSPR***!*

 **By Chris-W4CVG** 

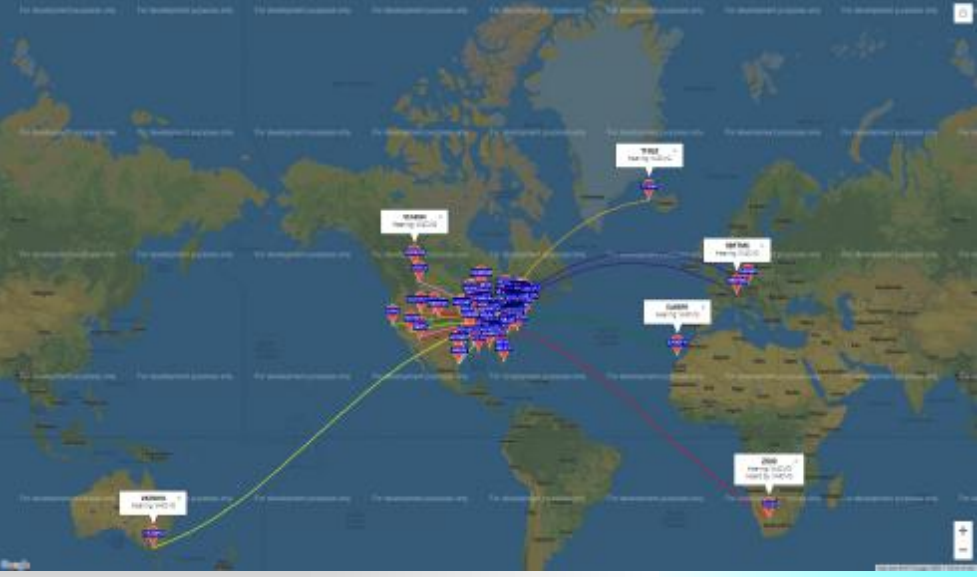

 **This is a map of my station showing how my beacon was heard, and stations that I received using WSPR (***Weak Signal Propagation Reporter***) software and a modified vertical antenna. While there is limited space on these reporting on my signal. I won't bore you with the details; however, I will give a brief explanation of how I set up my station to operate WSPR. The first thing to do is use YouTube and search for videos of this mode of operation. There are several of them out there. You will have to interface your computer sound card with your radio. I ended up using what I had in what I would call the "miscellaneous" drawer, which was an old Racal interface GLX. ( <http://www.hamradioexpress.com/> pdfzips/rascal-setup.pdf) Next, you must download the software to run WSPR which can be found at the website. http://www. physics.princeton.edu/pulsar/K1JT/wspr.html** 

**From this point on, it will be up to the radio you will be using for WSPR. My radio was an FT-857 using Comport 5 at 9600 baud. You** 

**must make sure that these settings are correct and that the software can talk to the radio. These settings are radio-specific, so do your homework, as it will save you a lot time and frustration. Be sure to read instructions on how to use WSPR software. If you would like to see what the reporting software does, look at WSPR's website (http://wsprnet. org) What WSPR will tell you about your sta-**

**tion and propagation, in a short period of time, is whether your antenna working as it should and whether propagation is up or down for the band you wish to work. I have found that an antenna designed and cut for the frequency you are wanting to work seems to be the best way to go. As with all antennas, you have the pages, the map does show dozens of stations variables but for the most part a resonant antenna is your best choice.** 

> **I hope this helps you to get pointed in the right direction. If you have any questions, please e-mail me at: [W4CVG@twc.com](mailto:W4CVG@twc.com) I will be more than happy to try and help. Remember, I am no pro at this, but I might be able to save you some time through mistakes that I made.**

 **73s Chris W4CVG** 

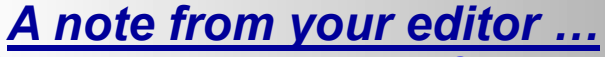

 **Our monthly newsletter "THE CHEW", contains information about the activities and participants in the 7.272 Ragchew Net. We rely on contributions of stories and pictures from the members to keep all of us up to date, impart information we can all use and, of course, to raise a smile and a chuckle or two. If you find a new "Taz" photo that can be used for future certificates and QSLs, that too is greatly appreciated. Without you, there is no Chew! Please, e-mail your stories, tech info and** 

**photos to Loby at [wa2axz@arrl.net](mailto:wa2axz@arrl.net)** 

**~~~~~~~~~~~~~~~~~~~~**

*Many Thanks!* 

**You can help out by making a small contribution that keeps the website on line as well as contending with the postage and background costs encountered during the year. Please, send your contribution to your Special Events Coordinator, WA2AXZ, today.** 

> **KB3IFH QSL Cards [www.kb3ifh.homestead.com](http://www.kb3ifh.homestead.com) ~~~~~~~~~~~~~~~~~~~~~~ 72chew.net**

**73's KB3IFH** 

 **~~~~~~~~~~~~~~~** 

Goods and Services:

*Need QSLs or Eyeball* 

*Cards ???* 

 **Julie Covey-KC2ZTG is a professional wildlife photographer and educator in the north country-Thousand Islands, New York. On February 18, 2019 the world was treated to what is called a "Snow Moon." This is a phase of the moon where it is at the closest distance from the earth, or perigee, and is extremely bright.** 

 **Julie went out in negative 10 degree weather to get this wonderful image.** 

**Many thanks Julie, now, get inside and warm up***! (hihi)*